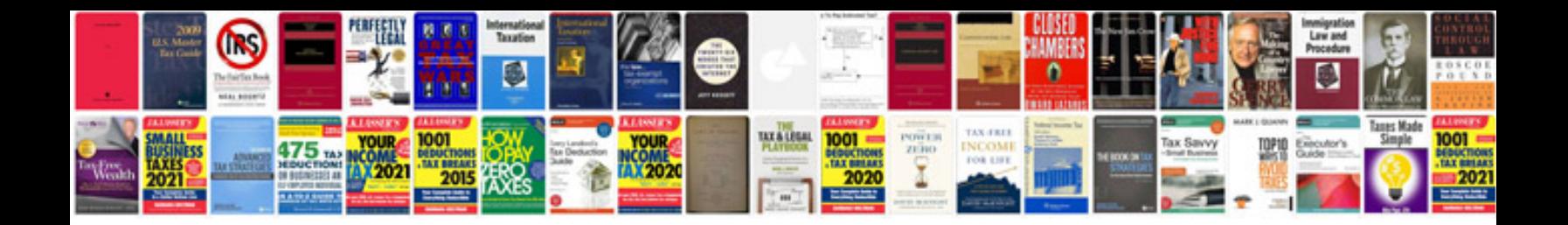

**Printable scrabble letters**

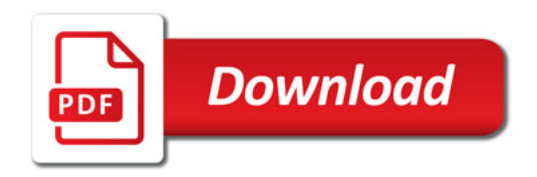

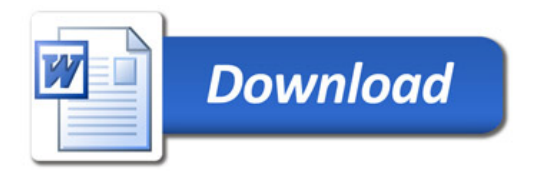